# |金継続手続きについて

#### ●奨学金の継続手続き

毎年1回、翌年度も給付奨学金の継続を希望する場合は、「給付奨学金継続願」の提出 (ネット入力)が必要です。

振込みが停止中の場合や他の国費を受給中で給付月額が0円となっている場合において も「給付奨学金継続願」の提出(入力)は必要です。提出(入力)が確認できない場合は、 2021年4月から給付奨学金の振込みが止まります。

#### ●「給付奨学金継続願」の提出(入力)とは・・・

「スカラネット・パーソナル」内の専用ページより行う入力作業のこと

#### ●提出方法

⑴事前に入力準備用紙に回答の下書きをし、入力に進みます。

⑵ 「スカラネット・パーソナル」にログインし、「給付奨学金継続願」の入力作業をしてください。 (未登録の場合はまず登録から行ってください!)

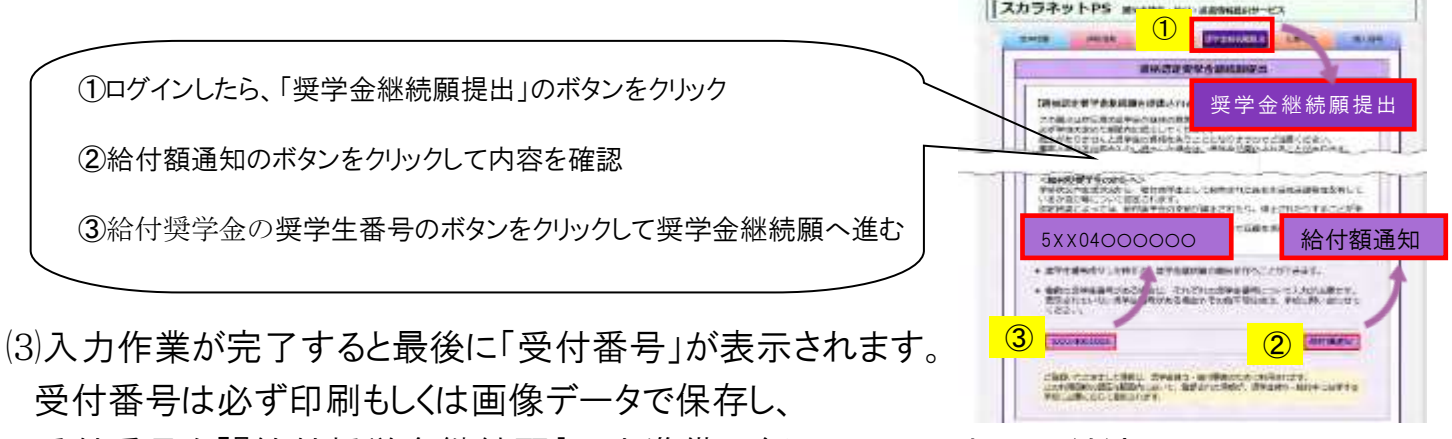

受付番号を「『給付奨学金継続願』入力準備用紙」にメモしておいてください。

⑷「受付番号」の表示をもって「奨学金継続願」の提出は完了です。

## ●提出期限 2021年1月14日(木) 17:00まで

#### ※なるべく早めに提出しましょう。

### ●その他

(ご案内)未婚のひとり親世帯への寡婦(寡夫)控除のみなし適用について 「給付奨学金継続願」の提出手続について4頁に記載がありますので、該当する方は、機構ホームページから手続方 法の詳細をご確認の上、学校窓口までお申し出ください。

※2020 年 12 月 29 日~2021 年 1 月 3 日は「スカラネット・パーソナル利用停止期間」です。(利用できません) ※2020 年 12 月 29 日~2021 年 1 月 3 日は「大学閉鎖期間」です。(学内には入れません)

> 【問い合わせ先】 学務グループ学生支援班 担当:古谷 TEL:083-252-0289 ・ FAX:083-252-8099